# **Evaluating a DNS Servers value in a DDoS attack**

Introducing DNS Hammer

#### **Abstract**

- DNS Servers are popular for DDoS attacks
- We make our DNS servers useless for a botmaster

#### **About Me**

- Eddi Blenkers
- Security Blue Team: ICT Security Specialist for Kanton Aargau
- Pcap Addict: Sharkfest Speaker, occasional blogs at packet-foo.com
- Twitter: @PcapReader

### **Short Recap: DNS Reflection Attacks**

- A Botmaster controls a number of infected computers.
- Infected hosts send DNS requests with a spoofed IP source address.
- The victim whose source address is spoofed receives a ton of responses.

**Infected Hosts** 

Botmaster

Reflectors: Servers used for Amplification

**DDoS Target (Victim)** 

#### **DDoS from a Packet Level**

**Asked for ANY** MX works, too

#### **30 DNS Answers** in 3 IP Fragmer

**DNS Payload: 4'081 Byte**

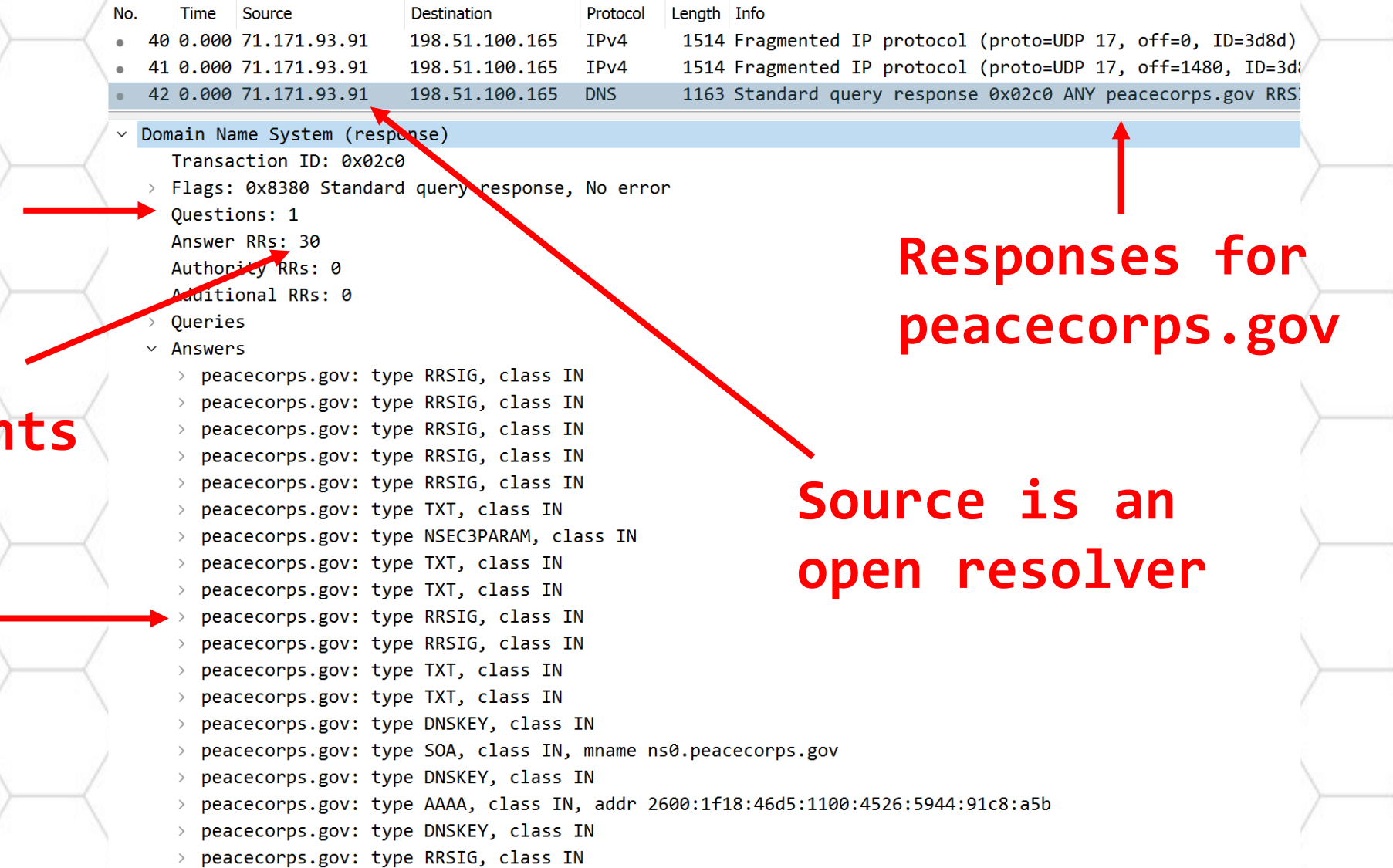

### **The DNS Request**

- The request is a 71-byte IP packet
- The response was a total of 4'157 byte in 3 IP packets (ignoring Ethernet)
- The attackers' traffic is amplified 58 times!

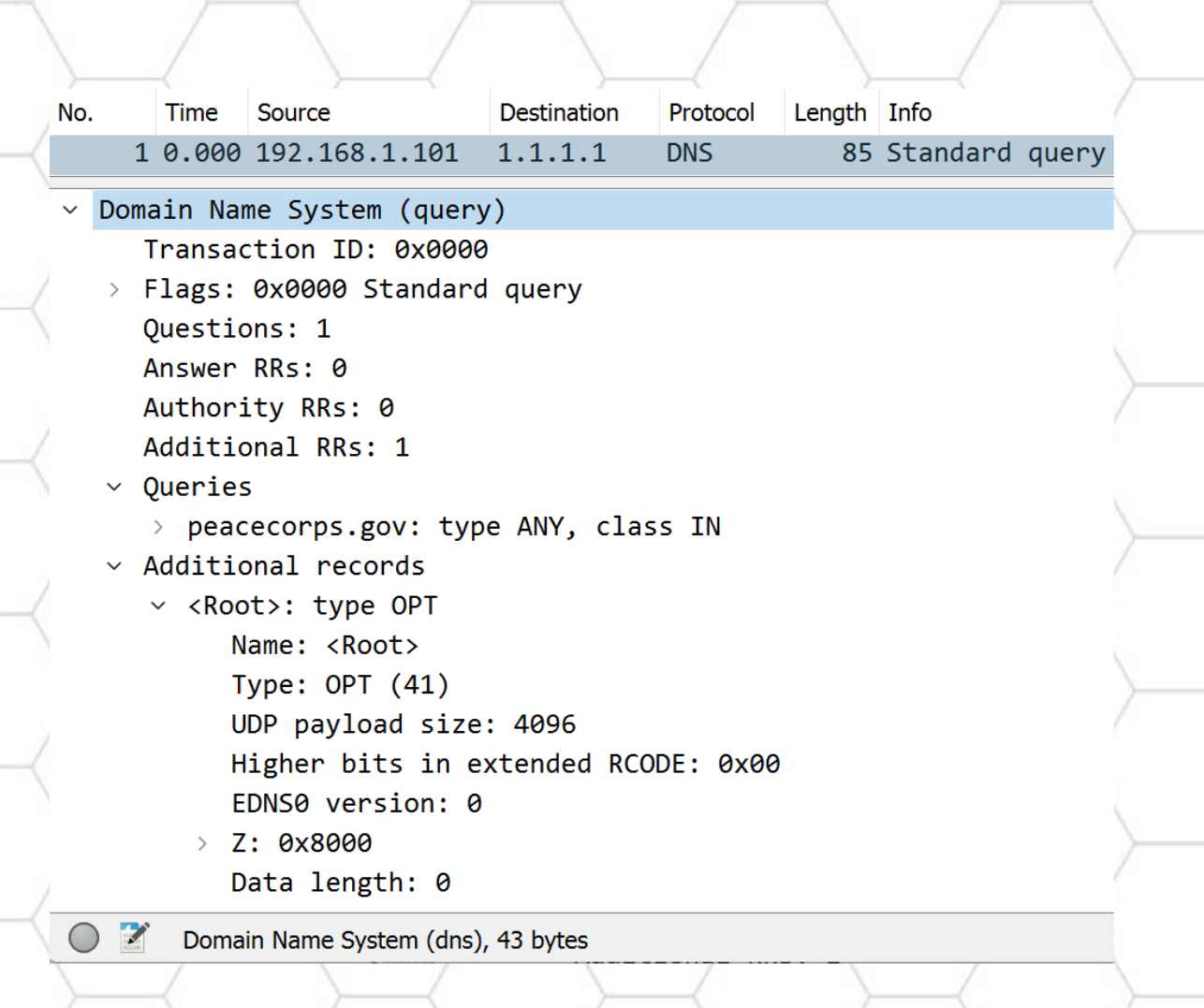

#### **Why is the attack so effective?**

- Domain peacorps.gov supports DNSSEC
	- DNSSEC is not a misconfiguration!
- The open resolver sends 4k DNS messages.
- The open resolver responds to queries for ANY.
- The open resolver is not configured for rate limiting.
- The open resolver is … well, open. But is it intentionally open?

### **Common DNS Reflectors**

- Open resolvers:
	- Respond to anyone for all domains by design.
	- Usually have rate limiting enabled.
- Authoritative name servers:
	- Respond to anyone for "their" domain by design.
	- Some lack rate limiting.
- Company-internal name servers:
	- Should only respond to internal hosts for all domains.
	- Should.
	- Usually no rate limiting.

#### **Make Name Servers useless for Botmasters**

- DNS reflections would be impossible if all operators
	- Implement Rate Limiting
	- Limit DNS traffic with a QoS policer
	- Implement egress filters
	- Block requests for ANY records or at least redirect clients to TCP
	- Limit UDP message size to SUSEFUL SIZE
- Alas, not a all systems are run by professionals.

#### **Open Resolvers**

- Send responses to all clients for all domains
- Implement good rate limiting, if they are designed as open resolvers
	- Examples: 1.1.1.1, 8.8.8.8, 9.9.9.9
- A few DNS servers run without rate limit
	- Respond to everyone
	- Dish out ANY records in vast quantities
	- Support DNS extensions for 4 kB message size

#### **Authoritative Name Servers**

- Respond to all clients, if they are authoritative for the desired domain
- Interesting for a botmaster if
	- Servers respond to queries for ANY
	- Domains have large MX or TXT records
	- Domains are signed (DNSSEC)
	- Servers send large records
	- No rate limiting is enforced

#### **Company Internal Name Servers**

- A firewall blocks queries from external hosts
	- Nothing can happen, right?
	- Our server only receives valid queries for production traffic, doesn't it?
	- All security measures are a waste of time, money, usability. Basta.
- Great for infected clients:
	- Server does not check the clients IP address.
- Hint: Even if you don't implement rate limiting, at least block traffic with a source IP address that's not on your local network.

# **How valuable is my DNS server for an attacker?**

- Option A: Get infected, become part of a botnet, see what will happen
- Option B: Use DNS Hammer to test your configuration

# **Introducing DNS Hammer**

- Find out, if a DNS server would be a "good" reflector for a botmaster.
- Find out, how the configuration affects DNS clients.
- Explore DNS configurations of other organizations to get ideas for your own servers.

#### **Locate Authoritative Name Servers**

- Use the NS Finder tool to identify authoritative servers
- Select an IPv4 address
- Right-click and "Test Forward Lookup"
- IPv6 support will follow

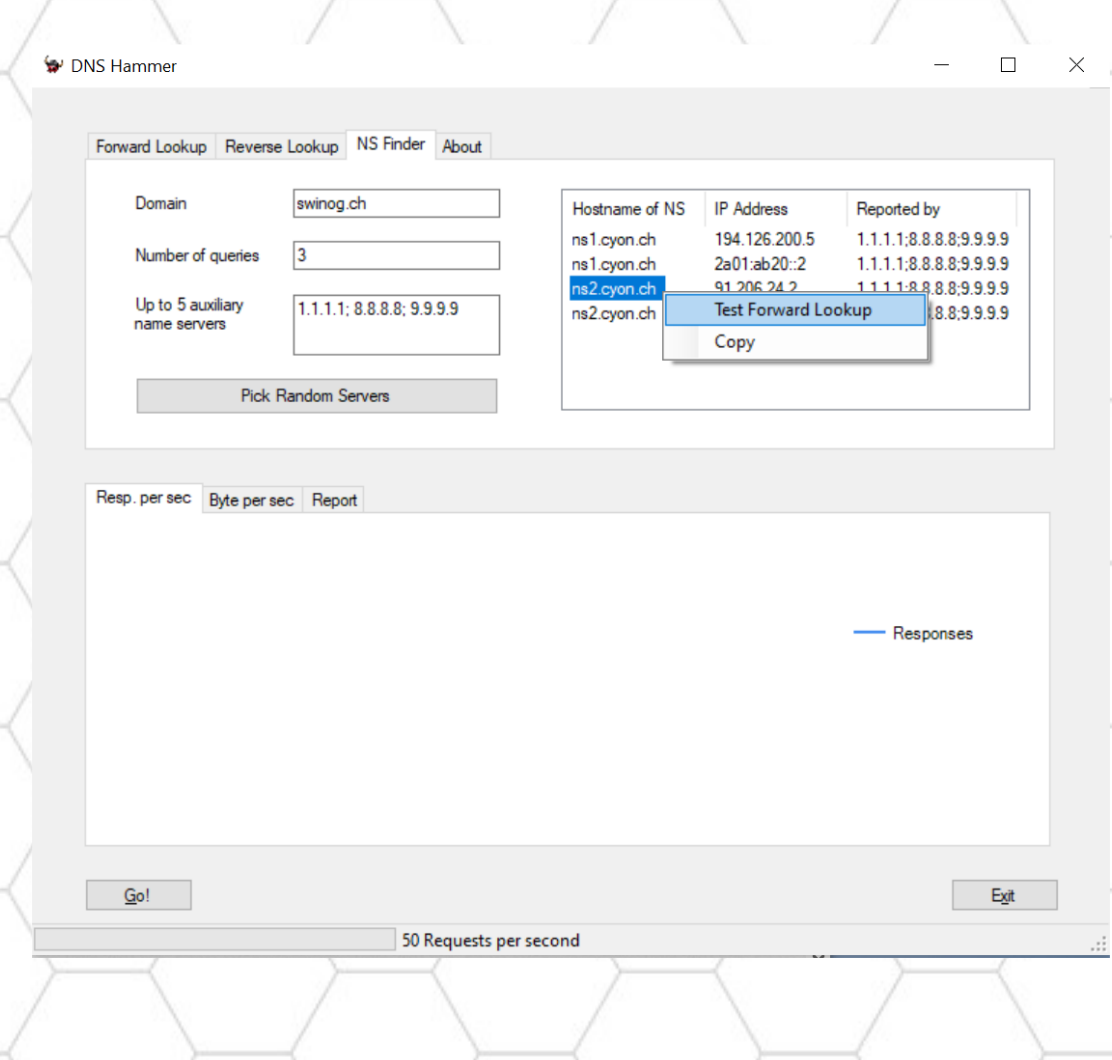

#### **Test Name Server**

- Define number of DNS records
	- A, AAAA, MX, ANY
- Note the orange line
	- swinog.ch sets the truncated flag for queries to ANY
	- ANY is requested 40 times per second

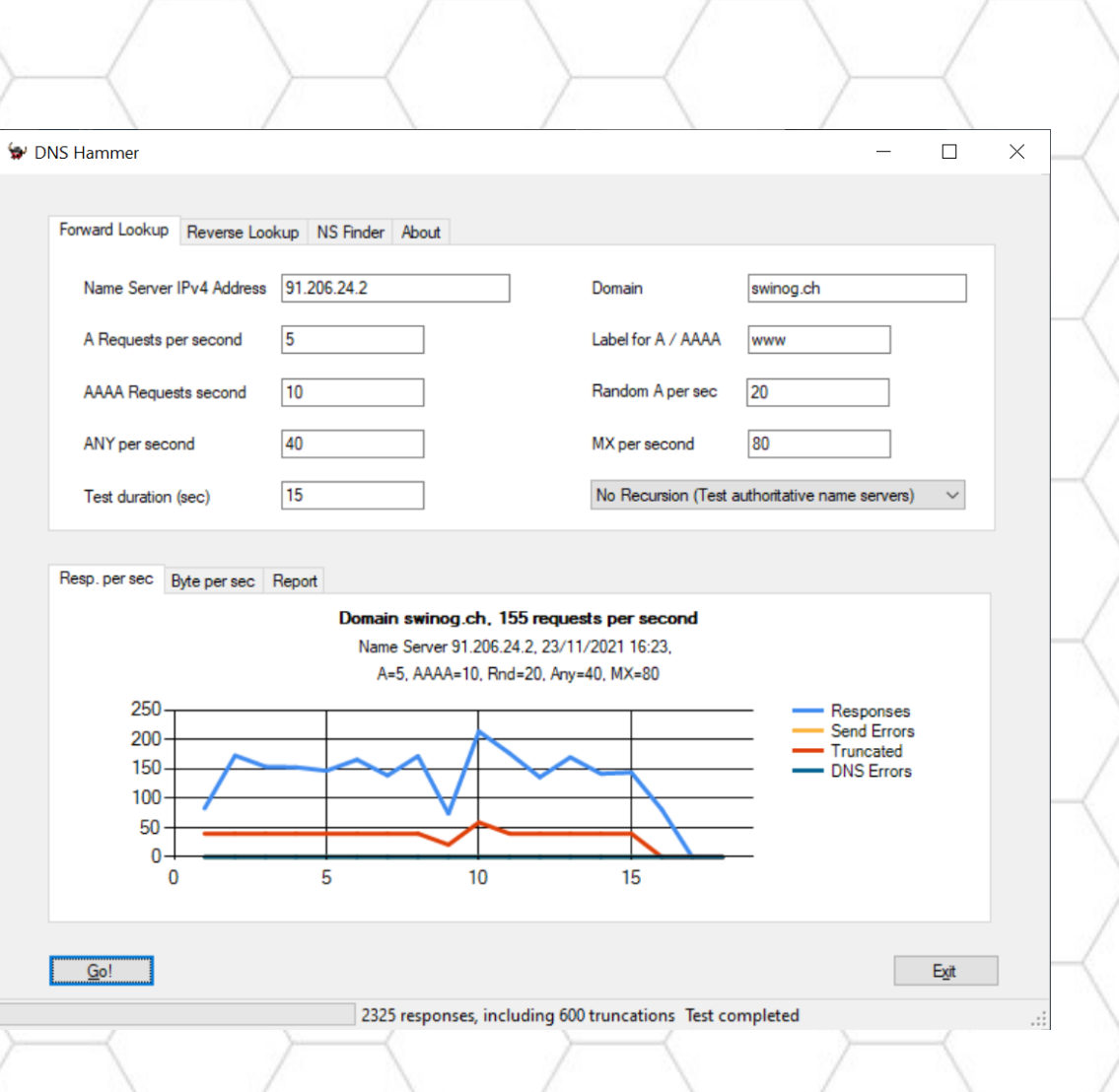

#### **DNS Truncated Flag**

- Informs the client that there is more data available through TCP.
- Users won't notice the switch to TCP.
- TCP stops spoofing attacks .
- Remember: DNS uses UDP **and TCP** port 53!

#### **Report for swinog.ch**

Test Report for Domain swinog.ch Name server: 91.206.24.2, recursion disabled …

**Requests send: 2325 Responses received: 2325 Truncated responses received: 600**

The following DNS errors were encountered: Error code 3 (Non-existent Domain): 300 (likely caused by random queries)

Bytes send: 153,4 kB Bytes received: 241,4 kB **Amplification factor: 1,6**

#### **Demo DNS Hammer**

- RIPE has authoritative name servers with ARIN, APNIC, AfriNIC, LACNIC
- Each server has its own configuration.
- Let's explore ripe.net

## **Configuring DNS Rate Limiting**

- Beyond the scope of this talk
- Well documented for BIND, UNBOUND and Microsoft
	- <https://kb.isc.org/docs/aa-01000>
	- <https://www.nlnetlabs.nl/documentation/unbound/unbound.conf/>
	- [https://docs.microsoft.com/en-us/powershell/module/dnsserver/set](https://docs.microsoft.com/en-us/powershell/module/dnsserver/set-dnsserverresponseratelimiting?view=windowsserver2019-ps)dnsserverresponseratelimiting?view=windowsserver2019-ps

#### **More on DNS Hammer**

- [https://www.dnshammer.com](https://www.dnshammer.com/)
- [https://blog.packet-foo.com/2021/01/introducing-dns-hammer-part-](https://blog.packet-foo.com/2021/01/introducing-dns-hammer-part-1-ddos-analysis-from-dns-reflection-to-rate-limiting/)1-ddos-analysis-from-dns-reflection-to-rate-limiting/

# **Questions?**